## **Setting the General Information**

Enter the general information for the automated subcontrol:

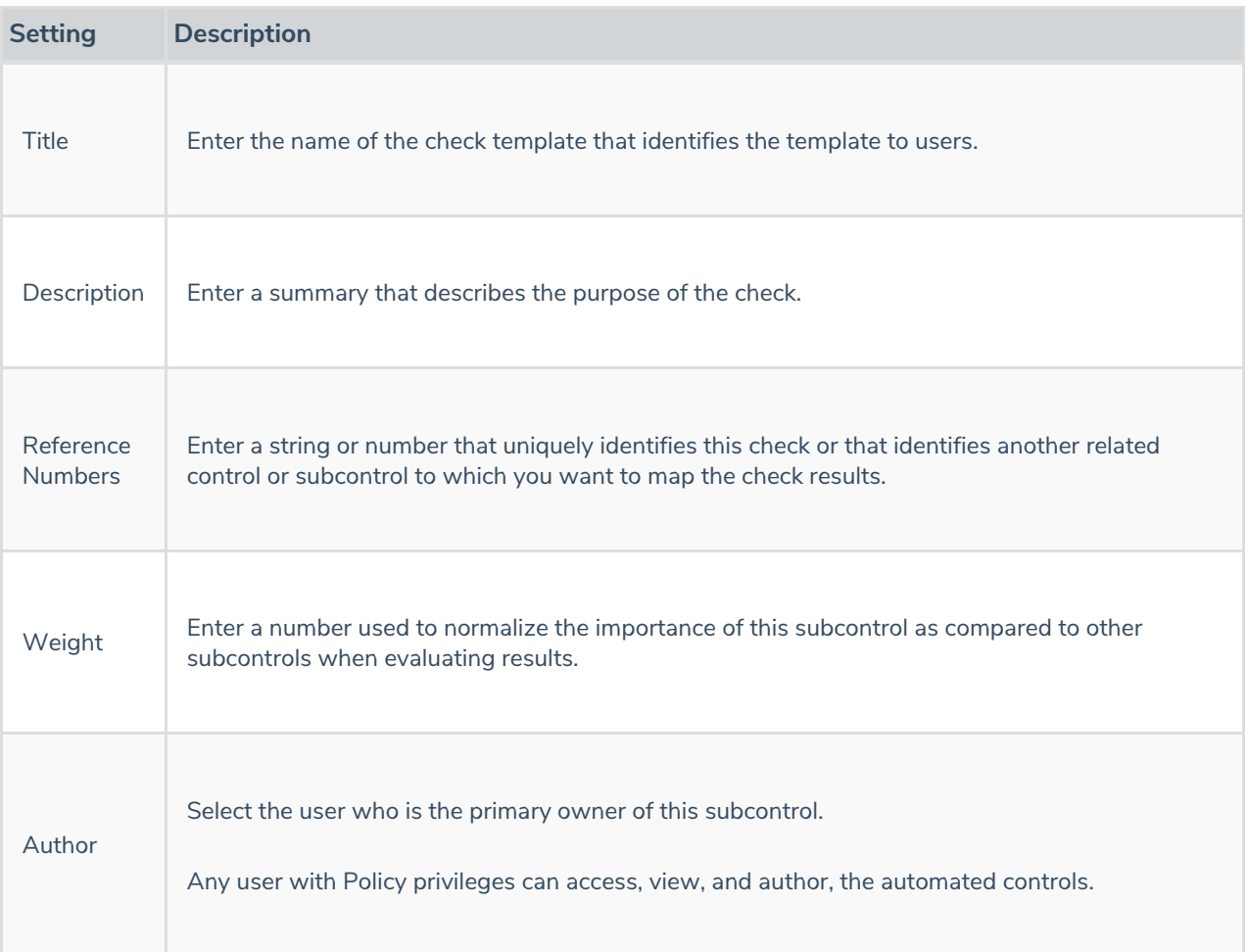